# **Freifunk Münster**

**Willkommen auf unserer Wiki-Seite**

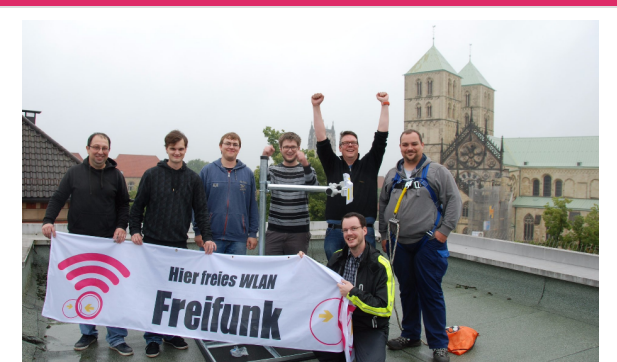

Leider haben wir kein Foto mit allen aktiven Freifunkern aus Münster. Falls jemand ein passenderes Bild hat, dann gerne austauschen.

Hier findet ihr viele Informationen zu Freifunk Münster. Wie bei einem Wiki üblich kann jeder dazu beitragen Informationen zusammen zu tragen. Wir sind über jede Hilfe dankbar!

Besonders für Außenstehende können die Namen "Freifunk Münster" und "Freifunk Münsterland" verwirrend sein. Die zwei Seiten [Freifunk Münsterland – was ist das jetzt genau?](https://wiki.freifunk-muensterland.de/pages/viewpage.action?pageId=7178326) und [Freifunk](https://wiki.freifunk-muensterland.de/pages/viewpage.action?pageId=7178348)  [Münsterland Manifest](https://wiki.freifunk-muensterland.de/pages/viewpage.action?pageId=7178348) versuchen Klarheit zu schaffen.

Wir lieben Transparenz. Vertrauliche Informationen von DSL-Anschlüssen, nicht öffentlichen Flüchtlingsunterkünften usw. dürfen wir jedoch nicht für alle einsehbar speichern. Daher gibt es neben diesem Bereich auch einen internen. Aktive Freifunker können sich für einen Zugang gerne im Forum, per Mail oder vor Ort bei einem Treffen melden.

#### **Unfertige Seiten in Bearbeitung**

Seiten die geprüft werden wollen:

- [Hypervisor KVM Konfiguration Server an Richtfunk-Standorten](https://wiki.freifunk-muensterland.de/display/FREIF/Hypervisor+-+KVM+-+Konfiguration+Server+an+Richtfunk-Standorten)
- $\bullet$ [Ubiquiti Richtfunkstrecken einrichten](https://wiki.freifunk-muensterland.de/display/FREIF/Ubiquiti+Richtfunkstrecken+einrichten)

Seiten, die nicht fertiggestellt wurden erhalten das Stichwort "in\_bearbeitung". Bitte finalisiert die Seiten. Für mehr Ordnung im Wiki werden wir hin und wieder aufräumen und "Baustellen"-Seiten entfernen.

### **Ausstehende Arbeiten der Wiki-Migration**

Seiten die geprüft werden wollen:

- [Router Einrichten](https://wiki.freifunk-muensterland.de/display/FREIF/Router+Einrichten)
- [Virtualisiertes Gluon 2016 auf Hyper-V](https://wiki.freifunk-muensterland.de/display/FREIF/Virtualisiertes+Gluon+2016+auf+Hyper-V)
- $\bullet$ [Linksammlung](https://wiki.freifunk-muensterland.de/display/FREIF/Linksammlung)
- $\bullet$ [Medienerziehung](https://wiki.freifunk-muensterland.de/display/FREIF/Medienerziehung)
- [Einrichtung eines Proxmox-Hostsystem](https://wiki.freifunk-muensterland.de/display/FREIF/Einrichtung+eines+Proxmox-Hostsystem)

Jede migrierte Seite hat von mir das Stichwort "ungeprüft" erhalten. Bitte korrigiere ungültige Links oder andere Fehler auf den Seiten. Sobald die Seite deiner Meinung nach fertig ist, kannst du das Stichwort entfernen. Dazu unten rechts auf das Symbol klicken oder Taste l benutzen. Durch die tags behalten wir den Überblick und haben ein Ziel vor Augen

# Zuletzt aktualisiert

[Sebastian Danek](https://wiki.freifunk-muensterland.de/display/~parad0x) [Installation Freifunk auf einer Fritzbox](https://wiki.freifunk-muensterland.de/display/FREIF/Installation+Freifunk+auf+einer+Fritzbox+4040)  [4040](https://wiki.freifunk-muensterland.de/display/FREIF/Installation+Freifunk+auf+einer+Fritzbox+4040) März 20, 2024 aktualisiert [Änderu](https://wiki.freifunk-muensterland.de/pages/diffpagesbyversion.action?pageId=184025093&selectedPageVersions=7&selectedPageVersions=6) [ng anzeigen](https://wiki.freifunk-muensterland.de/pages/diffpagesbyversion.action?pageId=184025093&selectedPageVersions=7&selectedPageVersions=6)

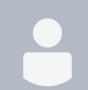

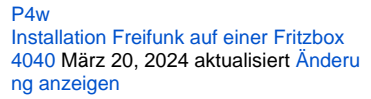

[Marius Hellmann](https://wiki.freifunk-muensterland.de/display/~corny456) [Aufteilung IP-Adressen AS](https://wiki.freifunk-muensterland.de/display/FREIF/Aufteilung+IP-Adressen+AS) Feb. 15, 2024 aktualisiert [Änderung anzeigen](https://wiki.freifunk-muensterland.de/pages/diffpagesbyversion.action?pageId=153255944&selectedPageVersions=13&selectedPageVersions=12)

[Robin Weiligmann](https://wiki.freifunk-muensterland.de/display/~robwei) [Aufteilung IP-Adressen AS](https://wiki.freifunk-muensterland.de/display/FREIF/Aufteilung+IP-Adressen+AS) Jan. 17, 2024 aktualisiert [Änderung anzeigen](https://wiki.freifunk-muensterland.de/pages/diffpagesbyversion.action?pageId=153255944&selectedPageVersions=11&selectedPageVersions=10)

[Christian Ulitzny](https://wiki.freifunk-muensterland.de/display/~wurmi) [Ports für Freifunk-Router im Gastnetz](https://wiki.freifunk-muensterland.de/pages/viewpage.action?pageId=171835401) D ez. 07, 2023 erstellt

[Marius Hellmann](https://wiki.freifunk-muensterland.de/display/~corny456) [AS209894 Ideensammlung und ToDo](https://wiki.freifunk-muensterland.de/display/FREIF/AS209894+Ideensammlung+und+ToDo) N ov. 21, 2023 aktualisiert [Änderung](https://wiki.freifunk-muensterland.de/pages/diffpagesbyversion.action?pageId=170622978&selectedPageVersions=4&selectedPageVersions=3)  [anzeigen](https://wiki.freifunk-muensterland.de/pages/diffpagesbyversion.action?pageId=170622978&selectedPageVersions=4&selectedPageVersions=3)

[Robin Weiligmann](https://wiki.freifunk-muensterland.de/display/~robwei) [AS209894 Ideensammlung und ToDo](https://wiki.freifunk-muensterland.de/display/FREIF/AS209894+Ideensammlung+und+ToDo) N ov. 21, 2023 aktualisiert [Änderung](https://wiki.freifunk-muensterland.de/pages/diffpagesbyversion.action?pageId=170622978&selectedPageVersions=3&selectedPageVersions=2)  [anzeigen](https://wiki.freifunk-muensterland.de/pages/diffpagesbyversion.action?pageId=170622978&selectedPageVersions=3&selectedPageVersions=2)

[Christian Ulitzny](https://wiki.freifunk-muensterland.de/display/~wurmi) [Ubiquiti AP AC Pro](https://wiki.freifunk-muensterland.de/display/FREIF/Ubiquiti+AP+AC+Pro) Okt. 14, 2023 erstellt

[Sebastian Danek](https://wiki.freifunk-muensterland.de/display/~parad0x) [Router Empfehlungen](https://wiki.freifunk-muensterland.de/display/FREIF/Router+Empfehlungen) Okt. 04, 2023 aktualisiert [Änderung anzeigen](https://wiki.freifunk-muensterland.de/pages/diffpagesbyversion.action?pageId=7178126&selectedPageVersions=53&selectedPageVersions=52) [Routerverkauf gegen Rechnung /](https://wiki.freifunk-muensterland.de/pages/viewpage.action?pageId=7178252)  [Bezugsquelle](https://wiki.freifunk-muensterland.de/pages/viewpage.action?pageId=7178252) Apr. 28, 2023 aktualisiert [Änderung anzeigen](https://wiki.freifunk-muensterland.de/pages/diffpagesbyversion.action?pageId=7178252&selectedPageVersions=2&selectedPageVersions=1)

[Aufteilung IP-Adressen AS](https://wiki.freifunk-muensterland.de/display/FREIF/Aufteilung+IP-Adressen+AS) Apr. 19, 2023 aktualisiert [Änderung anzeigen](https://wiki.freifunk-muensterland.de/pages/diffpagesbyversion.action?pageId=153255944&selectedPageVersions=3&selectedPageVersions=2)

[Gunnar Dipp](https://wiki.freifunk-muensterland.de/display/~dippydipp) [Communities im Münsterland](https://wiki.freifunk-muensterland.de/pages/viewpage.action?pageId=7178329) Feb. 06, 2023 aktualisiert [Änderung anzeigen](https://wiki.freifunk-muensterland.de/pages/diffpagesbyversion.action?pageId=7178329&selectedPageVersions=19&selectedPageVersions=18)

#### [Marius Hellmann](https://wiki.freifunk-muensterland.de/display/~corny456) [Monitoring mit Uptime Kuma \(ohne](https://wiki.freifunk-muensterland.de/pages/viewpage.action?pageId=144211984)  [Docker\)](https://wiki.freifunk-muensterland.de/pages/viewpage.action?pageId=144211984) Jan. 17, 2023 aktualisiert [Änder](https://wiki.freifunk-muensterland.de/pages/diffpagesbyversion.action?pageId=144211984&selectedPageVersions=4&selectedPageVersions=3) [ung anzeigen](https://wiki.freifunk-muensterland.de/pages/diffpagesbyversion.action?pageId=144211984&selectedPageVersions=4&selectedPageVersions=3)

[Christian Ulitzny](https://wiki.freifunk-muensterland.de/display/~wurmi) [Standort Hawerkamp \(HAW\)](https://wiki.freifunk-muensterland.de/pages/viewpage.action?pageId=25985282) Jan. 13, 2023 aktualisiert [Änderung anzeigen](https://wiki.freifunk-muensterland.de/pages/diffpagesbyversion.action?pageId=25985282&selectedPageVersions=33&selectedPageVersions=32)

[Sebastian Danek](https://wiki.freifunk-muensterland.de/display/~parad0x) [Monitoring mit Uptime Kuma \(ohne](https://wiki.freifunk-muensterland.de/pages/viewpage.action?pageId=144211984)  [Docker\)](https://wiki.freifunk-muensterland.de/pages/viewpage.action?pageId=144211984) Dez. 28, 2022 aktualisiert [Ände](https://wiki.freifunk-muensterland.de/pages/diffpagesbyversion.action?pageId=144211984&selectedPageVersions=3&selectedPageVersions=2) [rung anzeigen](https://wiki.freifunk-muensterland.de/pages/diffpagesbyversion.action?pageId=144211984&selectedPageVersions=3&selectedPageVersions=2)

# Quick navigation

- [Allgemeine Informationen](https://wiki.freifunk-muensterland.de/display/FREIF/Allgemeine+Informationen) <sup>o</sup> Communities im
	- [Münsterland](https://wiki.freifunk-muensterland.de/pages/viewpage.action?pageId=7178329) [Förderverein Freie](https://wiki.freifunk-muensterland.de/pages/viewpage.action?pageId=7178355)
	- [Infrastruktur e.V.](https://wiki.freifunk-muensterland.de/pages/viewpage.action?pageId=7178355) [Forum](https://wiki.freifunk-muensterland.de/display/FREIF/Forum)
	- [Freifunk Karten Apps](https://wiki.freifunk-muensterland.de/pages/viewpage.action?pageId=7178331)  [für Smartphone &](https://wiki.freifunk-muensterland.de/pages/viewpage.action?pageId=7178331)  **[Tablets](https://wiki.freifunk-muensterland.de/pages/viewpage.action?pageId=7178331)**
	- [Grenzen des Reviers](https://wiki.freifunk-muensterland.de/display/FREIF/Grenzen+des+Reviers)
	- <sup>o</sup> [Kommunikationskanäle](https://wiki.freifunk-muensterland.de/pages/viewpage.action?pageId=7178330)
	- [Leihgeräte für](https://wiki.freifunk-muensterland.de/pages/viewpage.action?pageId=7178324)  [Hardware-Tests](https://wiki.freifunk-muensterland.de/pages/viewpage.action?pageId=7178324)
	- <sup>o</sup> [Medienerziehung](https://wiki.freifunk-muensterland.de/display/FREIF/Medienerziehung)
	- <sup>o</sup> [Mumble-Server](https://wiki.freifunk-muensterland.de/display/FREIF/Mumble-Server)
	- <sup>o</sup> [Packliste Werbestand](https://wiki.freifunk-muensterland.de/display/FREIF/Packliste+Werbestand)
	- o [Pressespiegel](https://wiki.freifunk-muensterland.de/display/FREIF/Pressespiegel)
	- $\circ$ [Routerverkauf gegen](https://wiki.freifunk-muensterland.de/pages/viewpage.action?pageId=7178252)  [Rechnung /](https://wiki.freifunk-muensterland.de/pages/viewpage.action?pageId=7178252)  **[Bezugsquelle](https://wiki.freifunk-muensterland.de/pages/viewpage.action?pageId=7178252)**
	- <sup>o</sup> Selbstverpflichtung [und](https://wiki.freifunk-muensterland.de/pages/viewpage.action?pageId=56066089)  [Datenschutzerklärung](https://wiki.freifunk-muensterland.de/pages/viewpage.action?pageId=56066089)
	- [der Administratoren](https://wiki.freifunk-muensterland.de/pages/viewpage.action?pageId=56066089) o Störerhaftung in a
		- [Nutshell](https://wiki.freifunk-muensterland.de/pages/viewpage.action?pageId=7178354)
	- [Warpzone](https://wiki.freifunk-muensterland.de/display/FREIF/Warpzone)
	- o [Werkzeugkoffer](https://wiki.freifunk-muensterland.de/display/FREIF/Werkzeugkoffer)
- [Firmware](https://wiki.freifunk-muensterland.de/display/FREIF/Firmware)
	- <sup>o</sup> Checkliste Ausrollen [neuer Firmware](https://wiki.freifunk-muensterland.de/display/FREIF/Checkliste+Ausrollen+neuer+Firmware)
	- [CPEs, die noch ein](https://wiki.freifunk-muensterland.de/display/FREIF/CPEs%2C+die+noch+ein+Vorupdate+brauchen)  [Vorupdate brauchen](https://wiki.freifunk-muensterland.de/display/FREIF/CPEs%2C+die+noch+ein+Vorupdate+brauchen)
	- <sup>o</sup> Domänen Update **[Status](https://wiki.freifunk-muensterland.de/pages/viewpage.action?pageId=90603616)**
	- <sup>o</sup> Firmware Masterplan [Gluon 2018.2](https://wiki.freifunk-muensterland.de/display/FREIF/Firmware+Masterplan+Gluon+2018.2)
	- [GL-B1300](https://wiki.freifunk-muensterland.de/display/FREIF/GL-B1300) <sup>o</sup> Konzept:
	- [Firmwarepaket](https://wiki.freifunk-muensterland.de/display/FREIF/Konzept%3A+Firmwarepaket+remoteconfiguration)  [remoteconfiguration](https://wiki.freifunk-muensterland.de/display/FREIF/Konzept%3A+Firmwarepaket+remoteconfiguration)

#### <sup>o</sup> [Versions Planung](https://wiki.freifunk-muensterland.de/display/FREIF/Versions+Planung)

- [Protokolle Münsterland](https://wiki.freifunk-muensterland.de/pages/viewpage.action?pageId=9404419)
	- $0.2020 01 01 -$ [Protokoll Freifunk-](https://wiki.freifunk-muensterland.de/display/FREIF/2020-01-01+-+Protokoll+Freifunk-Treffen)**[Treffen](https://wiki.freifunk-muensterland.de/display/FREIF/2020-01-01+-+Protokoll+Freifunk-Treffen)**
	- $0.2020 01 08 -$ [Protokoll Freifunk-](https://wiki.freifunk-muensterland.de/display/FREIF/2020-01-08+-+Protokoll+Freifunk-Treffen)
	- **[Treffen](https://wiki.freifunk-muensterland.de/display/FREIF/2020-01-08+-+Protokoll+Freifunk-Treffen)**  $^{\circ}$  2020-01-15 -[Protokoll Freifunk-](https://wiki.freifunk-muensterland.de/display/FREIF/2020-01-15+-+Protokoll+Freifunk-Treffen)**[Treffen](https://wiki.freifunk-muensterland.de/display/FREIF/2020-01-15+-+Protokoll+Freifunk-Treffen)**
	- $^{\circ}$  2020-01-22 -[Protokoll Freifunk-](https://wiki.freifunk-muensterland.de/display/FREIF/2020-01-22+-+Protokoll+Freifunk-Treffen)[Treffen](https://wiki.freifunk-muensterland.de/display/FREIF/2020-01-22+-+Protokoll+Freifunk-Treffen)
	- $020-02-05$  -[Protokoll Freifunk-](https://wiki.freifunk-muensterland.de/display/FREIF/2020-02-05+-+Protokoll+Freifunk-Treffen)[Treffen](https://wiki.freifunk-muensterland.de/display/FREIF/2020-02-05+-+Protokoll+Freifunk-Treffen)
	- [2020-02-12](https://wiki.freifunk-muensterland.de/display/FREIF/2020-02-12+-+Protokoll+Freifunk-Treffen)  [Protokoll Freifunk-](https://wiki.freifunk-muensterland.de/display/FREIF/2020-02-12+-+Protokoll+Freifunk-Treffen)[Treffen](https://wiki.freifunk-muensterland.de/display/FREIF/2020-02-12+-+Protokoll+Freifunk-Treffen)
	- $0.2020 02 19$ [Protokoll Freifunk-](https://wiki.freifunk-muensterland.de/display/FREIF/2020-02-19+-+Protokoll+Freifunk-Treffen)**[Treffen](https://wiki.freifunk-muensterland.de/display/FREIF/2020-02-19+-+Protokoll+Freifunk-Treffen)**
	- $02020-02-26$  -[Protokoll Freifunk-](https://wiki.freifunk-muensterland.de/display/FREIF/2020-02-26+-+Protokoll+Freifunk-Treffen)**[Treffen](https://wiki.freifunk-muensterland.de/display/FREIF/2020-02-26+-+Protokoll+Freifunk-Treffen)**
	- $^{\circ}$  2020-03-04 -[Protokoll Freifunk-](https://wiki.freifunk-muensterland.de/display/FREIF/2020-03-04+-+Protokoll+Freifunk-Treffen)**[Treffen](https://wiki.freifunk-muensterland.de/display/FREIF/2020-03-04+-+Protokoll+Freifunk-Treffen)**
	- $0$  2020-03-11 -[Protokoll Freifunk-](https://wiki.freifunk-muensterland.de/display/FREIF/2020-03-11+-+Protokoll+Freifunk-Treffen)**[Treffen](https://wiki.freifunk-muensterland.de/display/FREIF/2020-03-11+-+Protokoll+Freifunk-Treffen)**
	- $0$  2020-03-18 -[Protokoll Freifunk-](https://wiki.freifunk-muensterland.de/display/FREIF/2020-03-18+-+Protokoll+Freifunk-Treffen)**[Treffen](https://wiki.freifunk-muensterland.de/display/FREIF/2020-03-18+-+Protokoll+Freifunk-Treffen)**
	- $^{\circ}$  2020-03-25 -[Protokoll Freifunk-](https://wiki.freifunk-muensterland.de/display/FREIF/2020-03-25+-+Protokoll+Freifunk-Treffen)
	- **[Treffen](https://wiki.freifunk-muensterland.de/display/FREIF/2020-03-25+-+Protokoll+Freifunk-Treffen)**  $02020-04-01$  -[Protokoll Freifunk-](https://wiki.freifunk-muensterland.de/display/FREIF/2020-04-01+-+Protokoll+Freifunk-Treffen)
	- **[Treffen](https://wiki.freifunk-muensterland.de/display/FREIF/2020-04-01+-+Protokoll+Freifunk-Treffen)**  $^{\circ}$  2020-04-08 -[Protokoll Freifunk-](https://wiki.freifunk-muensterland.de/display/FREIF/2020-04-08+-+Protokoll+Freifunk-Treffen)
	- **[Treffen](https://wiki.freifunk-muensterland.de/display/FREIF/2020-04-08+-+Protokoll+Freifunk-Treffen)**  $^{\circ}$  2020-04-15 -[Protokoll Freifunk-](https://wiki.freifunk-muensterland.de/display/FREIF/2020-04-15+-+Protokoll+Freifunk-Treffen)**[Treffen](https://wiki.freifunk-muensterland.de/display/FREIF/2020-04-15+-+Protokoll+Freifunk-Treffen)**
	- $^{\circ}$  2020-04-22 -[Protokoll Freifunk-](https://wiki.freifunk-muensterland.de/display/FREIF/2020-04-22+-+Protokoll+Freifunk-Treffen)[Treffen](https://wiki.freifunk-muensterland.de/display/FREIF/2020-04-22+-+Protokoll+Freifunk-Treffen)
	- $^{\circ}$  2020-04-29 -[Protokoll Freifunk-](https://wiki.freifunk-muensterland.de/display/FREIF/2020-04-29+-+Protokoll+Freifunk-Treffen)**[Treffen](https://wiki.freifunk-muensterland.de/display/FREIF/2020-04-29+-+Protokoll+Freifunk-Treffen)**
	- $^{\circ}$  2020-05-06 -[Protokoll Freifunk-](https://wiki.freifunk-muensterland.de/display/FREIF/2020-05-06+-+Protokoll+Freifunk-Treffen)**[Treffen](https://wiki.freifunk-muensterland.de/display/FREIF/2020-05-06+-+Protokoll+Freifunk-Treffen)**
	- $0$  2020-05-13 -[Protokoll Freifunk-](https://wiki.freifunk-muensterland.de/display/FREIF/2020-05-13+-+Protokoll+Freifunk-Treffen)[Treffen](https://wiki.freifunk-muensterland.de/display/FREIF/2020-05-13+-+Protokoll+Freifunk-Treffen)
	- $020-05-20$ [Protokoll Freifunk-](https://wiki.freifunk-muensterland.de/display/FREIF/2020-05-20+-+Protokoll+Freifunk-Treffen)[Treffen](https://wiki.freifunk-muensterland.de/display/FREIF/2020-05-20+-+Protokoll+Freifunk-Treffen)
	- $^{\circ}$  2020-05-27 -[Protokoll Freifunk-](https://wiki.freifunk-muensterland.de/display/FREIF/2020-05-27+-+Protokoll+Freifunk-Treffen)[Treffen](https://wiki.freifunk-muensterland.de/display/FREIF/2020-05-27+-+Protokoll+Freifunk-Treffen)
	- $^{\circ}$  2020-06-03 -[Protokoll Freifunk-](https://wiki.freifunk-muensterland.de/display/FREIF/2020-06-03+-+Protokoll+Freifunk-Treffen)[Treffen](https://wiki.freifunk-muensterland.de/display/FREIF/2020-06-03+-+Protokoll+Freifunk-Treffen)
	- $0$  2020-06-10 -[Protokoll Freifunk-](https://wiki.freifunk-muensterland.de/display/FREIF/2020-06-10+-+Protokoll+Freifunk-Treffen)**[Treffen](https://wiki.freifunk-muensterland.de/display/FREIF/2020-06-10+-+Protokoll+Freifunk-Treffen)**
	- $^{\circ}$  2020-06-17 -[Protokoll Freifunk-](https://wiki.freifunk-muensterland.de/display/FREIF/2020-06-17+-+Protokoll+Freifunk-Treffen)**[Treffen](https://wiki.freifunk-muensterland.de/display/FREIF/2020-06-17+-+Protokoll+Freifunk-Treffen)**
	- $0$  2020-06-24 -[Protokoll Freifunk-](https://wiki.freifunk-muensterland.de/display/FREIF/2020-06-24+-+Protokoll+Freifunk-Treffen)**[Treffen](https://wiki.freifunk-muensterland.de/display/FREIF/2020-06-24+-+Protokoll+Freifunk-Treffen)**

- $^{\circ}$  2020-07-01 -[Protokoll Freifunk-](https://wiki.freifunk-muensterland.de/display/FREIF/2020-07-01+-+Protokoll+Freifunk-Treffen)**[Treffen](https://wiki.freifunk-muensterland.de/display/FREIF/2020-07-01+-+Protokoll+Freifunk-Treffen)**
- $02020-07-08$ [Protokoll Freifunk-](https://wiki.freifunk-muensterland.de/display/FREIF/2020-07-08+-+Protokoll+Freifunk-Treffen)**[Treffen](https://wiki.freifunk-muensterland.de/display/FREIF/2020-07-08+-+Protokoll+Freifunk-Treffen)**
- $^{\circ}$  2020-07-15 -[Protokoll Freifunk-](https://wiki.freifunk-muensterland.de/display/FREIF/2020-07-15+-+Protokoll+Freifunk-Treffen)**[Treffen](https://wiki.freifunk-muensterland.de/display/FREIF/2020-07-15+-+Protokoll+Freifunk-Treffen)**
- $0$  2020-07-29 -[Protokoll Freifunk-](https://wiki.freifunk-muensterland.de/display/FREIF/2020-07-29+-+Protokoll+Freifunk-Treffen)**[Treffen](https://wiki.freifunk-muensterland.de/display/FREIF/2020-07-29+-+Protokoll+Freifunk-Treffen)**
- $0.2021 01 27$ [Protokoll Freifunk-](https://wiki.freifunk-muensterland.de/display/FREIF/2021-01-27+-+Protokoll+Freifunk-Treffen)**[Treffen](https://wiki.freifunk-muensterland.de/display/FREIF/2021-01-27+-+Protokoll+Freifunk-Treffen)**
- <sup>o</sup> Protokoll-Archiv alter [Jahrgänge](https://wiki.freifunk-muensterland.de/pages/viewpage.action?pageId=92078267)

### • [Bilderarchiv](https://wiki.freifunk-muensterland.de/display/FREIF/Bilderarchiv)

- [Bilder](https://wiki.freifunk-muensterland.de/pages/viewpage.action?pageId=60948481)  [Bezirksregierung](https://wiki.freifunk-muensterland.de/pages/viewpage.action?pageId=60948481)  [\(12.04.2018\)](https://wiki.freifunk-muensterland.de/pages/viewpage.action?pageId=60948481)
- o Bilder [Bezirksregierung](https://wiki.freifunk-muensterland.de/pages/viewpage.action?pageId=53444625)  [\(26.01.2018\)](https://wiki.freifunk-muensterland.de/pages/viewpage.action?pageId=53444625)
- [Bilder](https://wiki.freifunk-muensterland.de/pages/viewpage.action?pageId=16416837)  [Bezirksregierung](https://wiki.freifunk-muensterland.de/pages/viewpage.action?pageId=16416837)
- [\(Auswahl für Doku\)](https://wiki.freifunk-muensterland.de/pages/viewpage.action?pageId=16416837) o Bilder
- [Bezirksregierung](https://wiki.freifunk-muensterland.de/pages/viewpage.action?pageId=8814815)  [\(Descilla\)](https://wiki.freifunk-muensterland.de/pages/viewpage.action?pageId=8814815)
- o Bilder **Bezirksregierung** [\(Dezi\)](https://wiki.freifunk-muensterland.de/pages/viewpage.action?pageId=8814611)
- o Bilder [Bezirksregierung](https://wiki.freifunk-muensterland.de/pages/viewpage.action?pageId=7178266)
- [\(Vorbereitungen\)](https://wiki.freifunk-muensterland.de/pages/viewpage.action?pageId=7178266) o [Bilder Gasometer](https://wiki.freifunk-muensterland.de/display/FREIF/Bilder+Gasometer)
- [Freifunk Router \(Knoten\)](https://wiki.freifunk-muensterland.de/pages/viewpage.action?pageId=11534371)
	- [841er Aufrüsten](https://wiki.freifunk-muensterland.de/pages/viewpage.action?pageId=92078830) [Erweiterte Statistiken](https://wiki.freifunk-muensterland.de/display/FREIF/Erweiterte+Statistiken+aktivieren)  [aktivieren](https://wiki.freifunk-muensterland.de/display/FREIF/Erweiterte+Statistiken+aktivieren)
	- [Firmware](https://wiki.freifunk-muensterland.de/display/FREIF/Firmware+aktualisieren+per+SSH)
	- [aktualisieren per SSH](https://wiki.freifunk-muensterland.de/display/FREIF/Firmware+aktualisieren+per+SSH) [Firmware](https://wiki.freifunk-muensterland.de/pages/viewpage.action?pageId=7178315)
	- [aktualisieren per](https://wiki.freifunk-muensterland.de/pages/viewpage.action?pageId=7178315)  [Weboberfläche](https://wiki.freifunk-muensterland.de/pages/viewpage.action?pageId=7178315)
	- [Freifunk Module](https://wiki.freifunk-muensterland.de/display/FREIF/Freifunk+Module)
	- <sup>o</sup> Gelbe Ports (Switch [LAN\) mit](https://wiki.freifunk-muensterland.de/display/FREIF/Gelbe+Ports+%28Switch+LAN%29+mit+unterschiedlichen+Netzen+konfigurieren)  [unterschiedlichen](https://wiki.freifunk-muensterland.de/display/FREIF/Gelbe+Ports+%28Switch+LAN%29+mit+unterschiedlichen+Netzen+konfigurieren)
	- [Netzen konfigurieren](https://wiki.freifunk-muensterland.de/display/FREIF/Gelbe+Ports+%28Switch+LAN%29+mit+unterschiedlichen+Netzen+konfigurieren) [Grundlagen des UCI](https://wiki.freifunk-muensterland.de/display/FREIF/Grundlagen+des+UCI)
	- <sup>o</sup> Grundlegende
	- [Konsolenbefehle](https://wiki.freifunk-muensterland.de/display/FREIF/Grundlegende+Konsolenbefehle) o [Mesh-On-Wan/Mesh-](https://wiki.freifunk-muensterland.de/pages/viewpage.action?pageId=7178311)
	- [On-Lan](https://wiki.freifunk-muensterland.de/pages/viewpage.action?pageId=7178311)
	- [Router Beipackzettel](https://wiki.freifunk-muensterland.de/display/FREIF/Router+Beipackzettel)
	- [Router Einrichten](https://wiki.freifunk-muensterland.de/display/FREIF/Router+Einrichten)
	- [Router Empfehlungen](https://wiki.freifunk-muensterland.de/display/FREIF/Router+Empfehlungen)  $\circ$ [Router Fehler finden](https://wiki.freifunk-muensterland.de/display/FREIF/Router+Fehler+finden+und+beheben)
	- [und beheben](https://wiki.freifunk-muensterland.de/display/FREIF/Router+Fehler+finden+und+beheben) [sonstige Infos zu](https://wiki.freifunk-muensterland.de/pages/viewpage.action?pageId=43352078)
	- [Routern /](https://wiki.freifunk-muensterland.de/pages/viewpage.action?pageId=43352078)  [Routeradministration](https://wiki.freifunk-muensterland.de/pages/viewpage.action?pageId=43352078)
	- [VLan-Konfiguration](https://wiki.freifunk-muensterland.de/display/FREIF/VLan-Konfiguration+am+Freifunk-Knoten)  [am Freifunk-Knoten](https://wiki.freifunk-muensterland.de/display/FREIF/VLan-Konfiguration+am+Freifunk-Knoten)
- [Projekte in Münster](https://wiki.freifunk-muensterland.de/pages/viewpage.action?pageId=7178332)
	- [LAFP Selm](https://wiki.freifunk-muensterland.de/display/FREIF/LAFP+Selm) [Projekt-Förderung](https://wiki.freifunk-muensterland.de/pages/viewpage.action?pageId=109379601)  [Stadt Münster -](https://wiki.freifunk-muensterland.de/pages/viewpage.action?pageId=109379601)  [Kleine Standorte -](https://wiki.freifunk-muensterland.de/pages/viewpage.action?pageId=109379601)  [Flyer und](https://wiki.freifunk-muensterland.de/pages/viewpage.action?pageId=109379601)
	- [Konfigurationswunsch](https://wiki.freifunk-muensterland.de/pages/viewpage.action?pageId=109379601) [Richtfunknetz](https://wiki.freifunk-muensterland.de/pages/viewpage.action?pageId=25985269)
	- [Münster](https://wiki.freifunk-muensterland.de/pages/viewpage.action?pageId=25985269) <sup>o</sup> [Standardkonfiguration](https://wiki.freifunk-muensterland.de/display/FREIF/Standardkonfigurationen)
	- [en](https://wiki.freifunk-muensterland.de/display/FREIF/Standardkonfigurationen) <sup>o</sup> [Standorte](https://wiki.freifunk-muensterland.de/display/FREIF/Standorte)
	- <sup>o</sup> [Streamingserver](https://wiki.freifunk-muensterland.de/display/FREIF/Streamingserver)

- [Ubiquiti AirControl2](https://wiki.freifunk-muensterland.de/pages/viewpage.action?pageId=25985214)  [im Freifunk](https://wiki.freifunk-muensterland.de/pages/viewpage.action?pageId=25985214)  [Münsterland -](https://wiki.freifunk-muensterland.de/pages/viewpage.action?pageId=25985214)  [Netzwerk](https://wiki.freifunk-muensterland.de/pages/viewpage.action?pageId=25985214)
- [Ubiquiti Unifi-](https://wiki.freifunk-muensterland.de/pages/viewpage.action?pageId=25985237)[Controller im Freifunk](https://wiki.freifunk-muensterland.de/pages/viewpage.action?pageId=25985237)  [Münsterland -](https://wiki.freifunk-muensterland.de/pages/viewpage.action?pageId=25985237)  [Netzwerk](https://wiki.freifunk-muensterland.de/pages/viewpage.action?pageId=25985237)

## • [Events](https://wiki.freifunk-muensterland.de/display/FREIF/Events)

- [Archivbereich](https://wiki.freifunk-muensterland.de/display/FREIF/Archivbereich) [Freifunkcamp 2018 -](https://wiki.freifunk-muensterland.de/display/FREIF/Freifunkcamp+2018+-+Bodensee)  [Bodensee](https://wiki.freifunk-muensterland.de/display/FREIF/Freifunkcamp+2018+-+Bodensee)
- [Freifunktag Hochstift](https://wiki.freifunk-muensterland.de/display/FREIF/Freifunktag+Hochstift+2019+-+Paderborn)  [2019 - Paderborn](https://wiki.freifunk-muensterland.de/display/FREIF/Freifunktag+Hochstift+2019+-+Paderborn)
- [Technik \(Anleitungen\)](https://wiki.freifunk-muensterland.de/pages/viewpage.action?pageId=7178111) [ALT - Einrichtung](https://wiki.freifunk-muensterland.de/display/FREIF/ALT+-+Einrichtung+eines+Gateway-Servers)  [eines Gateway-](https://wiki.freifunk-muensterland.de/display/FREIF/ALT+-+Einrichtung+eines+Gateway-Servers)
	- **[Servers](https://wiki.freifunk-muensterland.de/display/FREIF/ALT+-+Einrichtung+eines+Gateway-Servers)** [Anleitung für](https://wiki.freifunk-muensterland.de/pages/viewpage.action?pageId=109379608)  [Messprotokolle mit](https://wiki.freifunk-muensterland.de/pages/viewpage.action?pageId=109379608)  [Pocketernet](https://wiki.freifunk-muensterland.de/pages/viewpage.action?pageId=109379608)
	- <sup>o</sup> Checkliste [Konfiguration](https://wiki.freifunk-muensterland.de/display/FREIF/Checkliste+Konfiguration+Standort+mit+VLans)  [Standort mit VLans](https://wiki.freifunk-muensterland.de/display/FREIF/Checkliste+Konfiguration+Standort+mit+VLans)
	- [Client blockieren](https://wiki.freifunk-muensterland.de/display/FREIF/Client+blockieren) <sup>o</sup> Durchsatz am [Freifunk Knoten](https://wiki.freifunk-muensterland.de/display/FREIF/Durchsatz+am+Freifunk+Knoten+ermitteln+-+vnstat)  [ermitteln - vnstat](https://wiki.freifunk-muensterland.de/display/FREIF/Durchsatz+am+Freifunk+Knoten+ermitteln+-+vnstat)
	- [Einrichtung eines](https://wiki.freifunk-muensterland.de/display/FREIF/Einrichtung+eines+Proxmox-Hostsystem)  [Proxmox-Hostsystem](https://wiki.freifunk-muensterland.de/display/FREIF/Einrichtung+eines+Proxmox-Hostsystem)
	- [Einrichtung eines](https://wiki.freifunk-muensterland.de/display/FREIF/Einrichtung+eines+virtuellen+Clients)  [virtuellen Clients](https://wiki.freifunk-muensterland.de/display/FREIF/Einrichtung+eines+virtuellen+Clients)
	- <sup>o</sup> [Fernwartung](https://wiki.freifunk-muensterland.de/display/FREIF/Fernwartung)
	- [Firmware signieren](https://wiki.freifunk-muensterland.de/display/FREIF/Firmware+signieren)
	- [Hypervisor KVM](https://wiki.freifunk-muensterland.de/pages/viewpage.action?pageId=51642376)  [Aktivieren der](https://wiki.freifunk-muensterland.de/pages/viewpage.action?pageId=51642376)  [Multiqueue für eine](https://wiki.freifunk-muensterland.de/pages/viewpage.action?pageId=51642376)  [VM](https://wiki.freifunk-muensterland.de/pages/viewpage.action?pageId=51642376)
	- [Hypervisor KVM](https://wiki.freifunk-muensterland.de/display/FREIF/Hypervisor+-+KVM+-+Konfiguration+Server+an+Richtfunk-Standorten)  [Konfiguration Server](https://wiki.freifunk-muensterland.de/display/FREIF/Hypervisor+-+KVM+-+Konfiguration+Server+an+Richtfunk-Standorten)  [an Richtfunk-](https://wiki.freifunk-muensterland.de/display/FREIF/Hypervisor+-+KVM+-+Konfiguration+Server+an+Richtfunk-Standorten)**[Standorten](https://wiki.freifunk-muensterland.de/display/FREIF/Hypervisor+-+KVM+-+Konfiguration+Server+an+Richtfunk-Standorten)**
	- [Hypervisor KVM](https://wiki.freifunk-muensterland.de/pages/viewpage.action?pageId=84770830)  [Virt-Manager für](https://wiki.freifunk-muensterland.de/pages/viewpage.action?pageId=84770830)  [Windows installieren](https://wiki.freifunk-muensterland.de/pages/viewpage.action?pageId=84770830)
	- o [Incinga-Konzept](https://wiki.freifunk-muensterland.de/display/FREIF/Incinga-Konzept)
	- <sup>o</sup> [Infrastruktur FFI: Wiki](https://wiki.freifunk-muensterland.de/display/FREIF/Infrastruktur+FFI%3A+Wiki)
	- <sup>o</sup> Knoten von der Karte [entfernen](https://wiki.freifunk-muensterland.de/display/FREIF/Knoten+von+der+Karte+entfernen)
	- $\circ$ [Konfiguration Switch](https://wiki.freifunk-muensterland.de/display/FREIF/Konfiguration+Switch+Nortel+4524GT-PWR)  [Nortel 4524GT-PWR](https://wiki.freifunk-muensterland.de/display/FREIF/Konfiguration+Switch+Nortel+4524GT-PWR)
	- [Ports für Freifunk-](https://wiki.freifunk-muensterland.de/pages/viewpage.action?pageId=171835401)[Router im Gastnetz](https://wiki.freifunk-muensterland.de/pages/viewpage.action?pageId=171835401)
	- [Rückwärts-SSH-](https://wiki.freifunk-muensterland.de/pages/viewpage.action?pageId=70647814)[Tunnel für](https://wiki.freifunk-muensterland.de/pages/viewpage.action?pageId=70647814)  [Management von](https://wiki.freifunk-muensterland.de/pages/viewpage.action?pageId=70647814)  [Standort-Servern](https://wiki.freifunk-muensterland.de/pages/viewpage.action?pageId=70647814)
	- [SSH-Tunnel](https://wiki.freifunk-muensterland.de/display/FREIF/SSH-Tunnel+-+Portforwarding+in+das+Management-VLAN)  [Portforwarding in das](https://wiki.freifunk-muensterland.de/display/FREIF/SSH-Tunnel+-+Portforwarding+in+das+Management-VLAN)
	- [Management-VLAN](https://wiki.freifunk-muensterland.de/display/FREIF/SSH-Tunnel+-+Portforwarding+in+das+Management-VLAN) [Überlegungen zu](https://wiki.freifunk-muensterland.de/pages/viewpage.action?pageId=28278822)  [node\\_hierarchy -](https://wiki.freifunk-muensterland.de/pages/viewpage.action?pageId=28278822)  [Version 4.0](https://wiki.freifunk-muensterland.de/pages/viewpage.action?pageId=28278822)
	- [\(Codename: cybär\)](https://wiki.freifunk-muensterland.de/pages/viewpage.action?pageId=28278822) o Ubiquiti
	- **Richtfunkstrecken** [einrichten](https://wiki.freifunk-muensterland.de/display/FREIF/Ubiquiti+Richtfunkstrecken+einrichten)
	- <sup>o</sup> Virtualisiertes Gluon [2015 auf KVM /](https://wiki.freifunk-muensterland.de/pages/viewpage.action?pageId=7178128)  **[VirtualBox](https://wiki.freifunk-muensterland.de/pages/viewpage.action?pageId=7178128)**
	- <sup>o</sup> Virtualisiertes Gluon [2016 auf Hyper-V](https://wiki.freifunk-muensterland.de/display/FREIF/Virtualisiertes+Gluon+2016+auf+Hyper-V)
	- [Virtualisiertes Gluon](https://wiki.freifunk-muensterland.de/display/FREIF/Virtualisiertes+Gluon+2017+auf+Hyper-V)  [2017 auf Hyper-V](https://wiki.freifunk-muensterland.de/display/FREIF/Virtualisiertes+Gluon+2017+auf+Hyper-V)
- [Technik \(Dokumentation\)](https://wiki.freifunk-muensterland.de/pages/viewpage.action?pageId=81821727) [AS209894](https://wiki.freifunk-muensterland.de/display/FREIF/AS209894+Ideensammlung+und+ToDo)  [Ideensammlung und](https://wiki.freifunk-muensterland.de/display/FREIF/AS209894+Ideensammlung+und+ToDo)  [ToDo](https://wiki.freifunk-muensterland.de/display/FREIF/AS209894+Ideensammlung+und+ToDo)

- [Aufteilung IP-](https://wiki.freifunk-muensterland.de/display/FREIF/Aufteilung+IP-Adressen+AS)
- [Adressen AS](https://wiki.freifunk-muensterland.de/display/FREIF/Aufteilung+IP-Adressen+AS) [Domänenübersicht](https://wiki.freifunk-muensterland.de/pages/viewpage.action?pageId=7178124)
- [\(Ehemals: IP-](https://wiki.freifunk-muensterland.de/pages/viewpage.action?pageId=7178124)[Aufteilung und Port-](https://wiki.freifunk-muensterland.de/pages/viewpage.action?pageId=7178124)[Übersicht\)](https://wiki.freifunk-muensterland.de/pages/viewpage.action?pageId=7178124)
- [F.R.E.D. Freifunk](https://wiki.freifunk-muensterland.de/display/FREIF/F.R.E.D.+-+Freifunk+Reichweitenerfassung+und+Darstellung)  **[Reichweitenerfassung](https://wiki.freifunk-muensterland.de/display/FREIF/F.R.E.D.+-+Freifunk+Reichweitenerfassung+und+Darstellung)** [und Darstellung](https://wiki.freifunk-muensterland.de/display/FREIF/F.R.E.D.+-+Freifunk+Reichweitenerfassung+und+Darstellung)
- [Freifunk API File](https://wiki.freifunk-muensterland.de/display/FREIF/Freifunk+API+File) <sup>o</sup> IPs im Netzwerk
- [Freifunk Münsterland](https://wiki.freifunk-muensterland.de/pages/viewpage.action?pageId=7178131) [Monitoring mit](https://wiki.freifunk-muensterland.de/pages/viewpage.action?pageId=144211984)
- [Uptime Kuma \(ohne](https://wiki.freifunk-muensterland.de/pages/viewpage.action?pageId=144211984)  [Docker\)](https://wiki.freifunk-muensterland.de/pages/viewpage.action?pageId=144211984)
- [Sprechfunk Podcast](https://wiki.freifunk-muensterland.de/display/FREIF/Sprechfunk+Podcast) [SSH Schlüssel des](https://wiki.freifunk-muensterland.de/pages/viewpage.action?pageId=7178112)
- [Freifunk Teams](https://wiki.freifunk-muensterland.de/pages/viewpage.action?pageId=7178112) o **Umstellung**
- [Bandbreite 40 auf 20](https://wiki.freifunk-muensterland.de/display/FREIF/Umstellung+Bandbreite+40+auf+20+MHz+im+2.4+GHz+Band)  [MHz im 2.4 GHz](https://wiki.freifunk-muensterland.de/display/FREIF/Umstellung+Bandbreite+40+auf+20+MHz+im+2.4+GHz+Band)  [Band](https://wiki.freifunk-muensterland.de/display/FREIF/Umstellung+Bandbreite+40+auf+20+MHz+im+2.4+GHz+Band)
- [Upstream Anbindung](https://wiki.freifunk-muensterland.de/display/FREIF/Upstream+Anbindung+der+Gateways)  [der Gateways](https://wiki.freifunk-muensterland.de/display/FREIF/Upstream+Anbindung+der+Gateways)
- [Linksammlung](https://wiki.freifunk-muensterland.de/display/FREIF/Linksammlung)
- [Was ist Freifunk ?](https://wiki.freifunk-muensterland.de/pages/viewpage.action?pageId=14155790)
	- [Freifunk Hinweis](https://wiki.freifunk-muensterland.de/pages/viewpage.action?pageId=75137058)  [zur Zuständigkeit](https://wiki.freifunk-muensterland.de/pages/viewpage.action?pageId=75137058)
	- [Freifunk Münsterland](https://wiki.freifunk-muensterland.de/pages/viewpage.action?pageId=7178348)  **[Manifest](https://wiki.freifunk-muensterland.de/pages/viewpage.action?pageId=7178348)**
	- <sup>o</sup> Freifunk Münsterland [– was ist das jetzt](https://wiki.freifunk-muensterland.de/pages/viewpage.action?pageId=7178326)  [genau?](https://wiki.freifunk-muensterland.de/pages/viewpage.action?pageId=7178326)
- [Tag-Cloud / Stichwortwolke](https://wiki.freifunk-muensterland.de/pages/viewpage.action?pageId=25985144)
	- **[Glossary](https://wiki.freifunk-muensterland.de/display/FREIF/Glossary)**
	- **[Github](https://wiki.freifunk-muensterland.de/display/FREIF/Github)** 
		- [Infrastrukturatlas](https://wiki.freifunk-muensterland.de/display/FREIF/Infrastrukturatlas)
		- [Internet of Things](https://wiki.freifunk-muensterland.de/display/FREIF/Internet+of+Things)
		- [Long Range Wide](https://wiki.freifunk-muensterland.de/display/FREIF/Long+Range+Wide+Area+Network) 
			- [Area Network](https://wiki.freifunk-muensterland.de/display/FREIF/Long+Range+Wide+Area+Network)
		- [LPWAN](https://wiki.freifunk-muensterland.de/display/FREIF/LPWAN)
		- <sup>o</sup> [Nutzungsbedingungen](https://wiki.freifunk-muensterland.de/display/FREIF/Nutzungsbedingungen)
		- <sup>o</sup> [Sprechfunk](https://wiki.freifunk-muensterland.de/display/FREIF/Sprechfunk)
		- <sup>o</sup> [The Things Network](https://wiki.freifunk-muensterland.de/display/FREIF/The+Things+Network)
- [Inaktive Projekte / Standorte](https://wiki.freifunk-muensterland.de/pages/viewpage.action?pageId=92078407)
	- [Routerspende TP-](https://wiki.freifunk-muensterland.de/display/FREIF/Routerspende+TP-Link)
		- [Link](https://wiki.freifunk-muensterland.de/display/FREIF/Routerspende+TP-Link) [VDSULTRAs](https://wiki.freifunk-muensterland.de/display/FREIF/VDSULTRAs+Muenster)
		- **[Muenster](https://wiki.freifunk-muensterland.de/display/FREIF/VDSULTRAs+Muenster)**
		- [Vorratsdatenspeicher](https://wiki.freifunk-muensterland.de/pages/viewpage.action?pageId=27951108) [ung - Anfrage an die](https://wiki.freifunk-muensterland.de/pages/viewpage.action?pageId=27951108)  [BNetzA \(Abgeschickt](https://wiki.freifunk-muensterland.de/pages/viewpage.action?pageId=27951108)  [am 24.04.2017\)](https://wiki.freifunk-muensterland.de/pages/viewpage.action?pageId=27951108)
- [Checkliste Installation](https://wiki.freifunk-muensterland.de/display/FREIF/Checkliste+Installation)
- [Meßkamp 15](https://wiki.freifunk-muensterland.de/pages/viewpage.action?pageId=113180782)